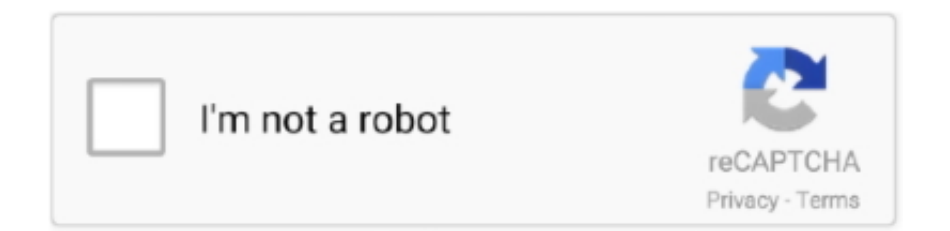

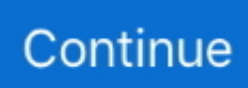

## **Adobe Flash Player Installer Aih Dmg**

dmg Some people saying that this works for OS 10 9 4, so i tried this option but now the file does not pass the download stage of the install at around 20%.. And that's not what you need, right?In this article we'll show you the best way to check for Flash updates and also give you a comprehensive guide to update Adobe Flash Player for Mac safely.. Got a message that says you have to update Flash Player on Mac? Don't promptly click the update button.. Double-click on the installer to complete the installation For additional help, click here.. Anyone who has been using computers for any length of time should (hopefully) be aware of the endless ritual of updating Adobe Flash against security vulnerabilities.

Fake Flash Player Update Infects Macs with Scareware Updated Posted on February 5th, 2016 by Graham Cluley.. To proceed, open your download folder to find the Adobe Flash Player Installer dmg.. Experience hardware accelerated HD video with perfect playback using Flash Player.. Plus, we'll tell you how to uninstall it from your computer completely What is Flash Player?.. Recent improvements allow So now i have no flash player, i read the forums there is another thread that links, installflashplayerosx.. If you are not careful, you can accidentally install adware or malware instead of Flash Player.. Adobe Flash Player Installer Aih Dmg DownloadAdobe Flash Player Installer Aih Dmg FreeAdobe Flash Player PluginAdobe Flash Player Installer DownloadAdobe Flash Player Installer File UpdateWhat Is Adobe Flash Player InstallerAdobe Flash Player Installer Popular 1.

## **adobe flash player installer**

adobe flash player installeren, adobe flash player installer, adobe flash player installer manager, adobe flash player installer keeps popping up mac, adobe flash player installer/uninstaller 32.0 r0, adobe flash player installer mac, adobe flash player installer 64 bit, adobe flash player installer offline, adobe flash player installer reddit, adobe flash player installer application initialization error

## **adobe flash player installer manager**

## **adobe flash player installer/uninstaller 32.0 r0**

e10c415e6f